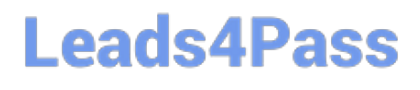

# **VL OCITY-PLATFORM-DEVELOPERQ&As**

Vlocity-Platform-Developer - Vlocity Platform Developer Exam (v5.0)

### **Pass Vlocity VLOCITY-PLATFORM-DEVELOPER Exam with 100% Guarantee**

Free Download Real Questions & Answers **PDF** and **VCE** file from:

**https://www.leads4pass.com/vlocity-platform-developer.html**

100% Passing Guarantee 100% Money Back Assurance

Following Questions and Answers are all new published by Vlocity Official Exam Center

**Leads4Pass** 

**https://www.leads4pass.com/vlocity-platform-developer.html** 2024 Latest leads4pass VLOCITY-PLATFORM-DEVELOPER PDF and VCE dumps Download

- **B** Instant Download After Purchase
- **@ 100% Money Back Guarantee**
- 365 Days Free Update
- 800,000+ Satisfied Customers

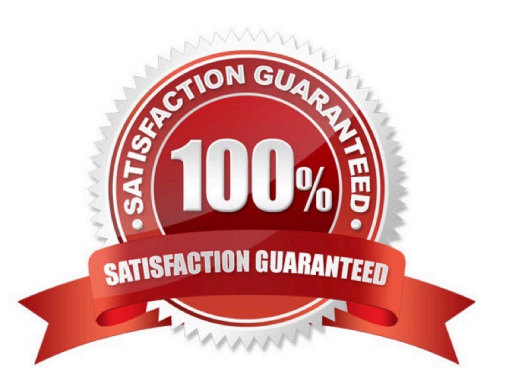

## **Leads4Pass**

#### **QUESTION 1**

For testing an Omniscript the Contextld is the only key in a Set Values element Before going into production, what are two possible best practices for this Contextld?

Choose 2 answers

- A. Delete the Set Values element.
- B. Do nothing. It will be ignored at runtime.
- C. Deactivate the Set Values element.
- D. Add the correct Contextld to the {Data} modal

Correct Answer: AD

#### **QUESTION 2**

What should your first step be in troubleshooting whether a DataRaptor Extract is retrieving data?

- A. Go to the PREVIEW tab in OmniScript to test.
- B. Go to the Industry Console and reload the page to test.
- C. Deactivate the card and layout, and go to the PREVIEW tab for the card to test.
- D. Add a key/value pair in the DataRaptor to test it

Correct Answer: C

#### **QUESTION 3**

You want to build a DataRaptor Transform to send product pricing to a Calculation Procedure. Given the JSON Output below, which mapping in your Transform would be correct for the Output JSON Path for the Base Price?

## **Leads4Pass**

```
ł
"input": {
  "ProductName": "Text",
  "Productimage": Text",
  "NumberofEmployees": "Text",
  "BasePrice": "Text",
  "Zip": "Text"
 3
ł
```
- A. Input.baseprice
- B. Input:BasePrice
- C. Input-Base Price
- D. Input BasePrice
- Correct Answer: B

#### **QUESTION 4**

In a Calculation Procedure, what is required for the output of a Calculation Step to be used in an Aggregation Step?

- A. |t must be a calculation step
- B. It must be a matrix lookup step
- C. It must be included in the calculation output
- D. It must be included in constants

Correct Answer: A

#### **QUESTION 5**

In an Integration Procedure, you need to perform a multi-step calculation on every element of an array. Based on best practices, what two methods are recommended?

Choose 2 answers

A. Use a Calculation Action to call a Calculation Procedure.

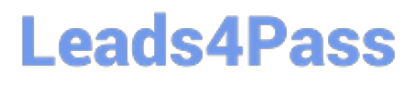

- B. Use a Set Values Element inside a Loop Block.
- C. Use a List Action to merge the array elements together.
- D. Use a Matrix Action to call a Calculation Matrix

Correct Answer: AD

[Latest VLOCITY-](https://www.leads4pass.com/vlocity-platform-developer.html)[PLATFORM-DEVELOPER](https://www.leads4pass.com/vlocity-platform-developer.html) [DEVELOPER Study Guide](https://www.leads4pass.com/vlocity-platform-developer.html) **[Dumps](https://www.leads4pass.com/vlocity-platform-developer.html)** 

[VLOCITY-PLATFORM-](https://www.leads4pass.com/vlocity-platform-developer.html)

[VLOCITY-PLATFORM-](https://www.leads4pass.com/vlocity-platform-developer.html)[DEVELOPER Exam](https://www.leads4pass.com/vlocity-platform-developer.html) **[Questions](https://www.leads4pass.com/vlocity-platform-developer.html)**